### <span id="page-0-0"></span>Wstęp do programowania Wstęp

Paweł Daniluk

Wydział Fizyki

Jesień 2014

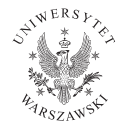

P. Daniluk (Wydział Fizyki) [WP w. I](#page-40-0) Jesień 2014  $1/30$ 

4 0 8 4

4 店

# Plan wykładu

- Wstęp komputery, algorytmy i programy
- Podstawowe konstrukcje programistyczne
- Tablice
- Operacje na plikach, przetwarzanie napisów, wyrażenia regularne
- Rekurencja
- Złożoność obliczeniowa, dowodzenie poprawności programu
- Struktury danych
- Programowanie dynamiczne
- Strategia dziel i zwyciężaj
- Algorytmy zachłanne
- **11 Klasy złożoności obliczeniowej**

### Strona wykładu

### http://bioexploratorium.pl/wiki/Wstęp\_do\_programowania\_- \_2014z

◆ ロ ▶ → 伊

$$
a_1 = 1
$$
  
\n
$$
a_2 = 1 + 2
$$
  
\n
$$
a_3 = 1 + 2 + 3
$$
  
\n...  
\n
$$
a_i = 1 + 2 + 3 + \dots + i
$$

$$
a_1 = 1
$$
  
\n
$$
a_2 = 1 + 2
$$
  
\n
$$
a_3 = 1 + 2 + 3
$$
  
\n...  
\n
$$
a_i = 1 + 2 + 3 + \dots + i
$$

$$
a_i = \sum_{k=1}^i i
$$

$$
a_1 = 1
$$
  
\n
$$
a_2 = 1 + 2
$$
  
\n
$$
a_3 = 1 + 2 + 3
$$
  
\n...  
\n
$$
a_i = 1 + 2 + 3 + \dots + i
$$

$$
a_i = \sum_{k=1}^i i
$$

Definicja rekurencyjna

$$
a_0 = 0
$$

$$
a_i = a_{i-1} + i
$$

P. Daniluk (Wydział Fizyki) **[WP w. I](#page-0-0) Jesień 2014 4 / 30** 

A ロマスロマス イミマス キープレス

Liczby Fibonacci'ego

 $1, 1, 2, 3, 5, 8, 13, 21, 34, 55, 89, 144, \ldots$ 

Þ

 $A \Box B$   $A \Box B$   $A \Box B$ 

 $299$ 

#### Liczby Fibonacci'ego

 $1, 1, 2, 3, 5, 8, 13, 21, 34, 55, 89, 144, \ldots$ 

$$
F_0 = 1
$$
  
\n
$$
F_1 = 1
$$
  
\n
$$
F_{n+1} = F_{n-1} + F_n
$$

÷

 $2Q$ 

メロト (個) メモトメ

### Liczby Fibonacci'ego

 $1, 1, 2, 3, 5, 8, 13, 21, 34, 55, 89, 144, \ldots$ 

$$
F_0 = 1
$$
  
\n
$$
F_1 = 1
$$
  
\n
$$
F_{n+1} = F_{n-1} + F_n
$$

### Definicja zwarta

$$
F_n = \frac{\phi^n - \psi^n}{\phi - \psi}
$$

gdzie:

$$
\phi = \frac{1 + \sqrt{5}}{2}, \psi = \frac{1 - \sqrt{5}}{2}
$$

P. Daniluk (Wydział Fizyki) [WP w. I](#page-0-0) Jesień 2014 5 / 30

 $QQ$ 

b.

÷

**K ロ ト K 何 ト K ヨ ト K** 

# Algorytm

Sposób postępowania prowadzący do pożądanego efektu. Przykłady:

- **1** Przepisy kucharskie
- 2 Zapis nutowy muzyki
- **3** Instrukcje montażu
- <sup>4</sup> Opis dojazdu

4 0 8

- **4** Nałożyć szampon
- <sup>2</sup> Umyć włosy
- <sup>3</sup> Spłukać
- **4** Czynność powtórzyć

 $\leftarrow$   $\Box$ 

 $299$ 

- <sup>1</sup> Nałożyć szampon ile?, na co?
- <sup>2</sup> Umyć włosy
- <sup>3</sup> Spłukać
- **4** Czynność powtórzyć

4 0 8

- <sup>1</sup> Nałożyć szampon ile?, na co?
- <sup>2</sup> Umyć włosy
- <sup>3</sup> Spłukać
- <sup>4</sup> Czynność powtórzyć skok do 1

4 0 8

- <sup>1</sup> Nałożyć szampon ile?, na co?
- **2** Umyć włosy
- <sup>3</sup> Spłukać
- <sup>4</sup> Czynność powtórzyć skok do 1
	- **O** Nałożyć szampon
	- **2** Umyć włosy
	- **3** Spłukać
	- **4** Czynność powtórzyć

4 0 8 4

- Nałożyć szampon ile?, na co?
- Umyć włosy
- Spłukać
- Czynność powtórzyć skok do 1
	- **O** Nałożyć szampon
	- Umyć włosy
	- Spłukać
	- **4 Czynność powtórzyć** 
		- Nałożyć szampon
		- Umyć włosy
		- Spłukać
		- Czynność powtórzyć

4 0 8 4

### Schemat blokowy

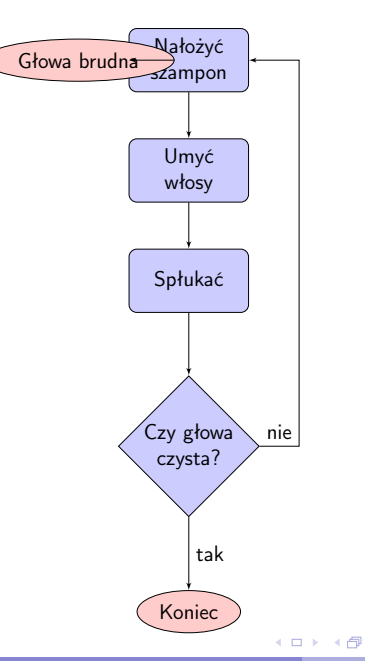

P. Daniluk (Wydział Fizyki) [WP w. I](#page-0-0) Jesień 2014  $8/30$ 

 $\equiv$ 

 $2Q$ 

 $\mathbf{A} = \mathbf{A} \oplus \mathbf{A} \quad \mathbf{A} \oplus \mathbf{A}$ 

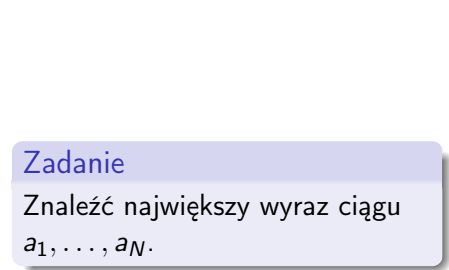

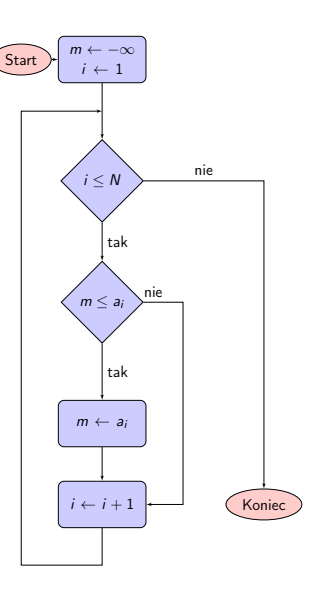

**◆ロト ◆伊** 

 $\sim$  $\rightarrow$   $\equiv$   $\rightarrow$   $\rightarrow$   $2Q$ 

÷ b.

#### **Disclaimer**

Informatyka jest nauką o komputerach w podobnym stopniu, jak astronomia jest nauką o teleskopach.

4 0 8

# Jak działa komputer

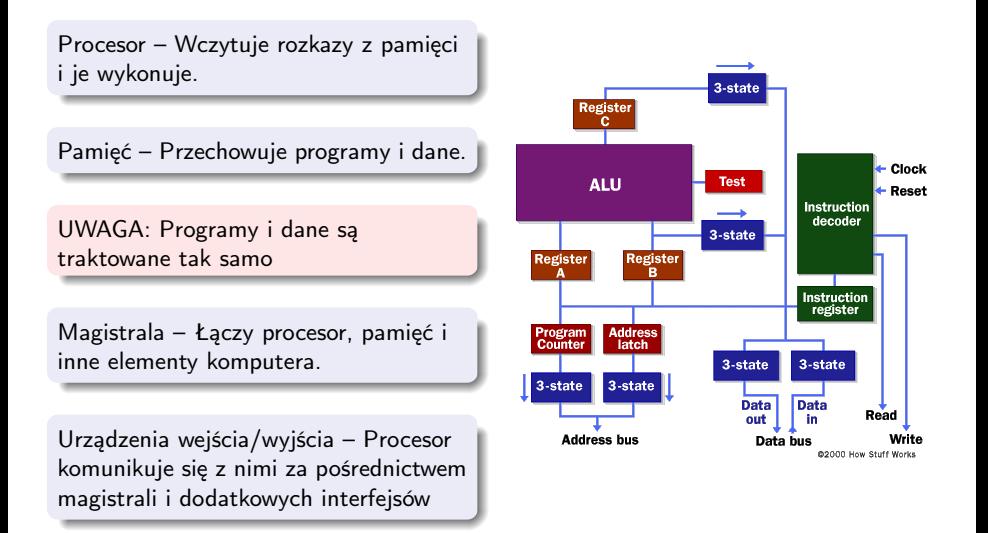

 $\Omega$ 

イロメ イ母メ イヨメ イヨメ

# Jak działa komputer

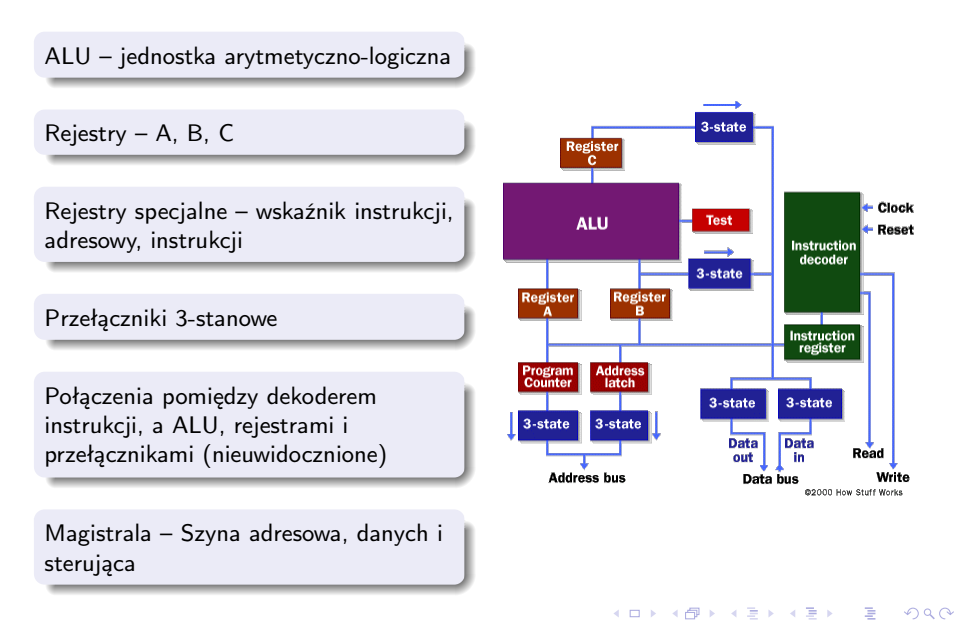

### **Rozkazy**

LOADA mem Load register A from memory address LOADB mem Load register B from memory address CONB con Load a constant value into register B SAVEB mem Save register B to memory address SAVEC mem Save register C to memory address ADD Add A and B and store the result in C SUB Subtract A and B and store the result in C MUL Multiply A and B and store the result in C DIV Divide A and B and store the result in C COM Compare A and B and store the result in test JUMP addr Jump to an address JEQ addr Jump, if equal, to address JNEQ addr Jump, if not equal, to address JG addr Jump, if greater than, to address JGE addr Jump, if greater than or equal, to address JL addr Jump, if less than, to address JLE addr Jump, if less than or equal, to address STOP Stop execution

P. Daniluk (Wydział Fizyki) [WP w. I](#page-0-0) Jesień 2014 12 / 30

```
// Assume a is at address 128
// Assume F is at address 129
0 CONB 1 // a=1;
1 SAVEB 128
2 CONB 1 // f=1;
3 SAVEB 129
4 LOADA 128 // if a > 5 then jump to 17
5 CONB 5
6 COM
7 JG 17
8 LOADA 129 // f=f*a;
9 LOADB 128
10 MUL
11 SAVEC 129
12 LOADA 128 // a=a+1;
13 CONB 1
14 ADD
15 SAVEC 128
16 JUMP 4 // loop back to if
17 STOP
```
KED KARD KED KED E VOQO

### Opkody

### Kod maszynowy

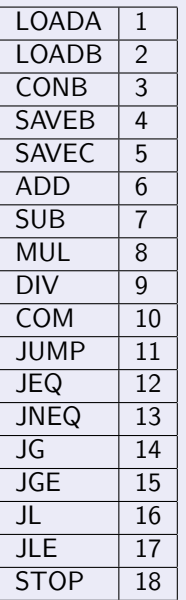

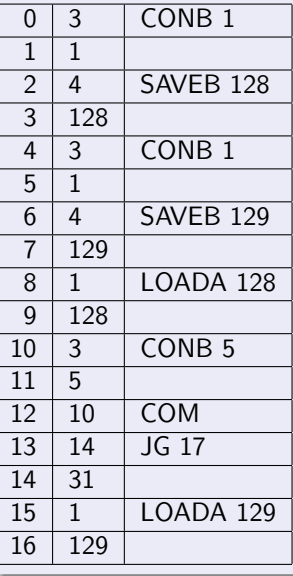

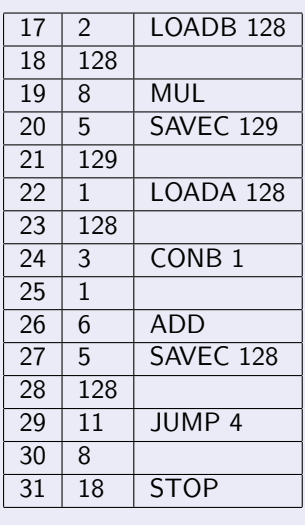

**K ロ ト K 御 ト K 差 ト K 差 ト** 

P. Daniluk (Wydział Fizyki) [WP w. I](#page-0-0) Jesień 2014 14 / 30

重

 $299$ 

Programowanie imperatywne

Algol  $a := 1;$  $f := 1;$ while  $a \leq 5$  do begin  $f := f * a$ ;  $a := a + 1$ ; end ;

イロト イ母ト イヨト イ

#### Programowanie funkcyjne

Brak skutków ubocznych, stan się nie zmienia.

#### SML

```
let fun fac 0 = 1\int fac n = n * fac (n - 1)
i n
   fac(5)end ;
```
4 0 8 4

メイラメ

### Programowanie deklaratywne

Programista opisuje pożądany wynik bez precyzowania algorytmu.

### Prolog

```
factorial (0, 1).
factorial (N, F) : - N>0, N1 is N-1,
                    factorial (N1, F1), F is N * F1.
? factorial (3.W).
W = 6 :
```
#### Programowanie obiektowe

Obiekty łączą w sobie dane (stan) i zachowanie (metody).

#### **Smalltalk**

factorial

```
"Answer the factorial of the receiver."
```

```
self = 0 if True: \lceil \uparrow 1 \rceil.
self > 0 ifTrue: [\hat{\ } self * (self - 1) factorial].
self error: 'Not valid for negative integers'
```
#### 5 factorial

# Język programowania

- Składnia słowa i gramatyka
- <sup>2</sup> Semantyka znaczenie
- **3** Typy danych
- **4** Biblioteki standardowe

4日)

# Kompilować, czy interpretować

### Języki kompilowane

Kod źródłowy jest kompilowany do maszynowego.

- **o** szybkie
- podatne na błędy
- **·** trudno poprawiać
- zależne od platformy

4日)

# Kompilować, czy interpretować

### Języki kompilowane

Kod źródłowy jest kompilowany do maszynowego.

- **o** szybkie
- podatne na błędy
- **•** trudno poprawiać
- zależne od platformy

### Języki interpretowane

Interpreter analizuje kod źródłowy w miarę wykonywania.

- **•** mało wydajne
- wygodne
- niezależne od platformy

4 0 8

Zapisz wzór rekurencyjny oraz w postaci zwartej dla:

- **O** sum kwadratów kolejnych liczb naturalnych,
- <sup>2</sup> sum kolejnych nieparzystych liczb naturalnych,
- **3** sum kolejnych potęg 2,
- $\bullet$  sumy iloczynów par liczb naturalnych mniejszych od n (dla  $n > 1$ ).

 $-1.17 + 1.14$ 

Wykonaj schemat blokowy algorytmu, który:

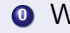

<sup>0</sup> Wczytuje liczbę, a następnie ją wypisuje.

4日)

### Zadanie 2

Wykonaj schemat blokowy algorytmu, który:

<sup>0</sup> Wczytuje liczbę, a następnie ją wypisuje.

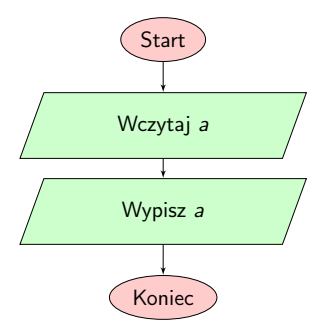

4 0 8 4

э

### Zadanie 2 c.d.

Wykonaj schemat blokowy algorytmu, który:

- <sup>1</sup> Wczytuje dwie liczby i oblicza ich średnią arytmetyczną.
- <sup>2</sup> Wczytuje liczbę i sprawdza, czy jest dodatnia algorytm powinien zwrócić odpowiedź TAK albo NIE.
- <sup>3</sup> Wczytuje dwie liczby i wyznacza najmniejszą z nich.
- <sup>4</sup> Wczytuje trzy liczby i wyznacza największą z nich.
- **5** Wczytuje dwie liczby a, n  $(n \in N)$  i oblicza a<sup>n</sup>.
- **•** Wczytuje dwie liczby a, n  $(n \in Z)$  i oblicza a<sup>n</sup>.
- **■** Wczytuje trzy liczby: a, b, c  $(a, b, c \in R)$  i wyznacza rozwiązania równania kwadratowego  $ax^2 + bx + c = 0$ . Wynikiem działania algorytmu powinna być w kolejności: liczba rozwiązań (0, 1, 2), pierwsze rozwiązanie (gdy liczba rozwiązań > 0), drugie rozwiązanie (gdy liczba rozwiązań  $> 1$ ).

( ロ ) ( 何 ) ( 三 )

Opracuj schemat blokowy programu, który zamienia dwie wartości miejscami.

Napisz program w kodzie maszynowym, który implementuje ten algorytm.

4日)

Przeanalizuj działanie przedstawionego na wykładzie programu w kodzie maszynowym.

Zastanów się, w jaki sposób można odczytać zawartość komórki pamięci o dowolnym (obliczonym w programie) adresie.

4日)

Opracuj schemat blokowy programu, który w szuka maksymalnego wyrazu w zadanym ciągu liczb  $(a_{1...N})$ .

Napisz program w kodzie maszynowym, który implementuje ten algorytm.

4日)

# Na prawdziwym komputerze – przypomnienie spraw elementarnych

#### Obsługa Linuxa

- **1** Praca w terminalu (w shellu) (np. bash).
- <sup>2</sup> Poruszanie się po drzewie katalogów (zakładanie, kasowanie).
- **3** Kopiowanie, przenoszenie plików.
- **4** Uruchamianie programów.
- **6** Atrybuty plików.

#### UET - Ulubiony Edytor Tekstu

- **1** Tworzenie plików i ich edycja.
- <sup>2</sup> Podświetlanie składni.
- <sup>3</sup> Rozpoznawanie struktury programu.
- <sup>4</sup> Wykrywanie błędów.

**◆ ロ ▶ → 伊** 

### Hello world

hello.py

#!/usr/bin/python

print "Hello world"

 $2Q$ 

B  $\rightarrow$ 

 $4$  ロ }  $4$   $\overline{r}$  }  $4$   $\overline{r}$  }  $4$ 

### Hello world

#### Uruchamianie

```
pawel@atlas ~/tmp> cat hello.py
#!/usr/bin/python
print "Hello world"
pawel@atlas ~/tmp> python hello.py
Hello world
pawel@atlas ~/tmp> python ./hello.py
Hello world
pawel@atlas ~/tmp> ./hello.py
fish: The file './hello.py' is not executable by this user
pawel@atlas ~/tmp> chmod a+x hello.py
pawel@atlas ~/tmp> ./hello.py
Hello world
pawel@atlas ~/tmp>
```
K □ ▶ K # B ★ B → K B → C B → Y Q (^

### <span id="page-40-0"></span>Interpreter Pythona

#### Python

pawel@atlas ~> python Python 2.7.8 (default, Jul 13 2014, 17:11:32) [GCC 4.2.1 Compatible Apple LLVM 5.1 (clang-503.0.40)] on darwin Type "help", "copyright", "credits" or "license" for more information. >>>

#### iPython

```
pawel@atlas ~> ipython
Python 2.7.8 (default, Jul 13 2014, 17:11:32)
Type "copyright", "credits" or "license" for more information.
IPython 2.2.0 -- An enhanced Interactive Python.
? -> Introduction and overview of IPython's features.
%quickref -> Quick reference.
help -> Python's own help system.
object? -> Details about 'object', use 'object??' for extra details.
In [1]:
```
K □ ▶ K # B ★ B → K B → C B → Y Q (^